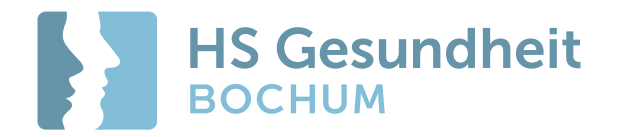

# **Präsentationsvorlage für mit beispielhaften Folien und Anmerkungen Layout · Titelfolie**

**Hochschule für Gesundheit** · University of Applied Sciences

## **Layout · Titel und Inhalt**

### **Dies ist das i.d.R. meistgenutzte Layout in Präsentationen. Inhalte können sein:**

- Texte
- Tabellen
- Diagramme
- SmartArts
- Bilder
- Videos

**HS Gesundheit** · Hochschule für Gesundheit

## **Layout · Titel und Inhalt** (Text)

Für Texte lässt sich aus den Unterlagen nicht ableiten, welche Formatierung diese haben sollen, es sind hier bis zu 9 Textformatebenen möglich, praktikabel sind 4 bis 5. Auf Basis von Erfahrungswerte werden folgende Vorformatierungen vorschlagen:

### **Ebene 1 für Sub- und Zwischenheadlines und Anlesertexte**

### Ebene 2 für längere Prosatexte

■ Ebene 3 für Listen/Aufzählungspunkte Ebene 4 für Prosatexte unter Listeneinzügen

### *Ebene 5 als Abbinder/Fazit/Claim*

Die Textformatierungen vererben sich auf alle Layouts, die Vererbung kann aber unterbrochen werden, dann sind abweichende Textformate auf den unterschiedlichen Folienlayouts möglich.

**HS Gesundheit** · Hochschule für Gesundheit

## **Layout · Titel und Inhalt** (Tabelle)

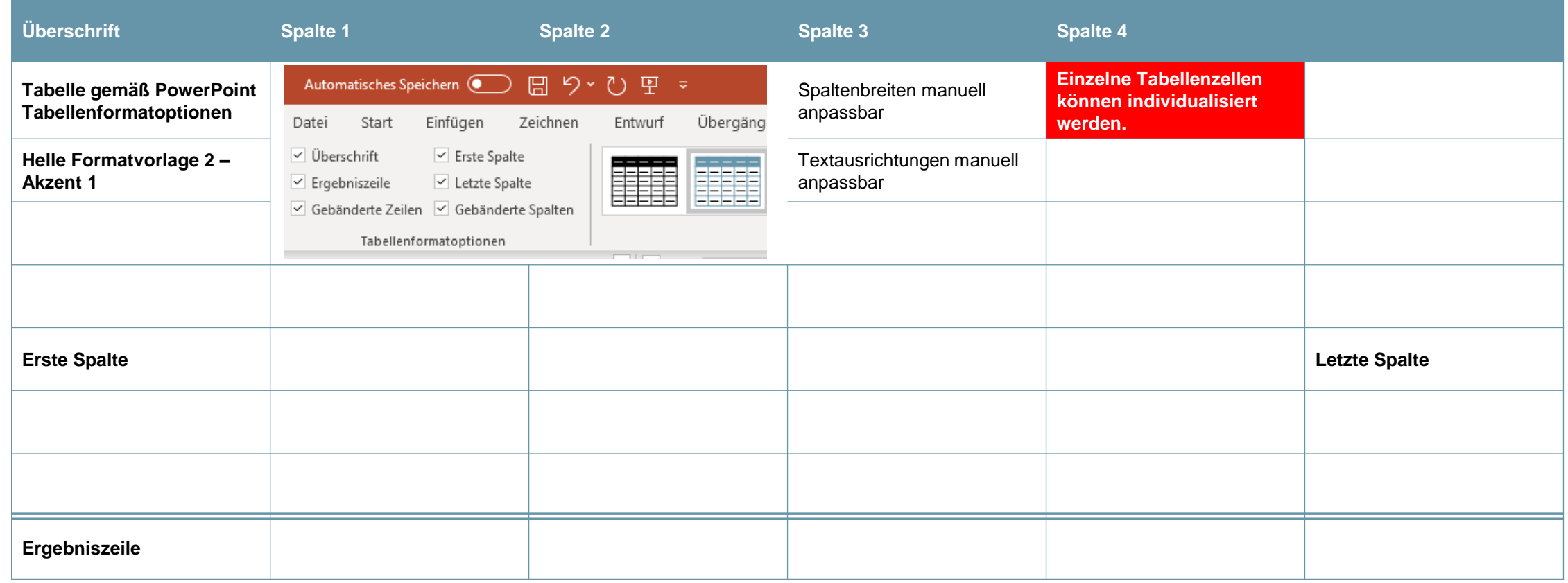

## **Layout · Titel und Inhalt (Diagramm)**

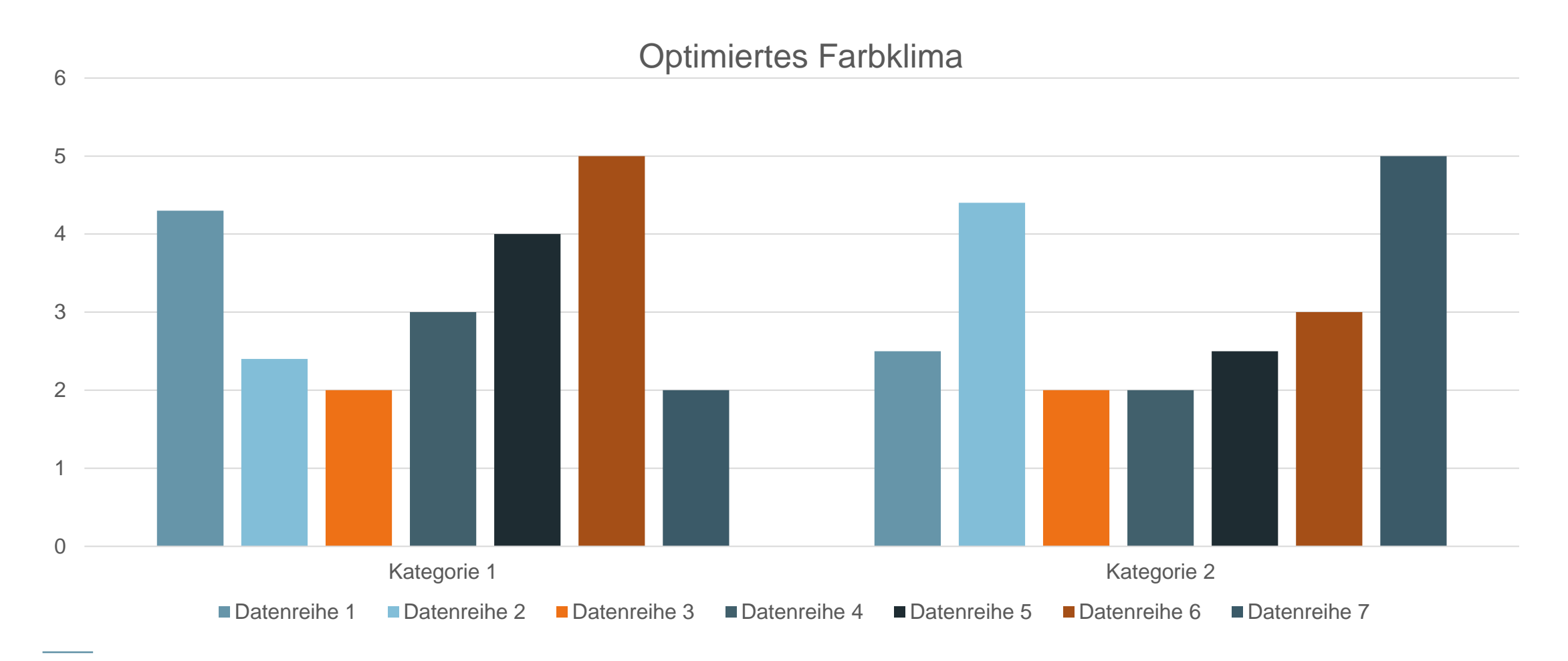

### **Designdateien Farben und Schriften Reihenfolge wie Farbdialog**

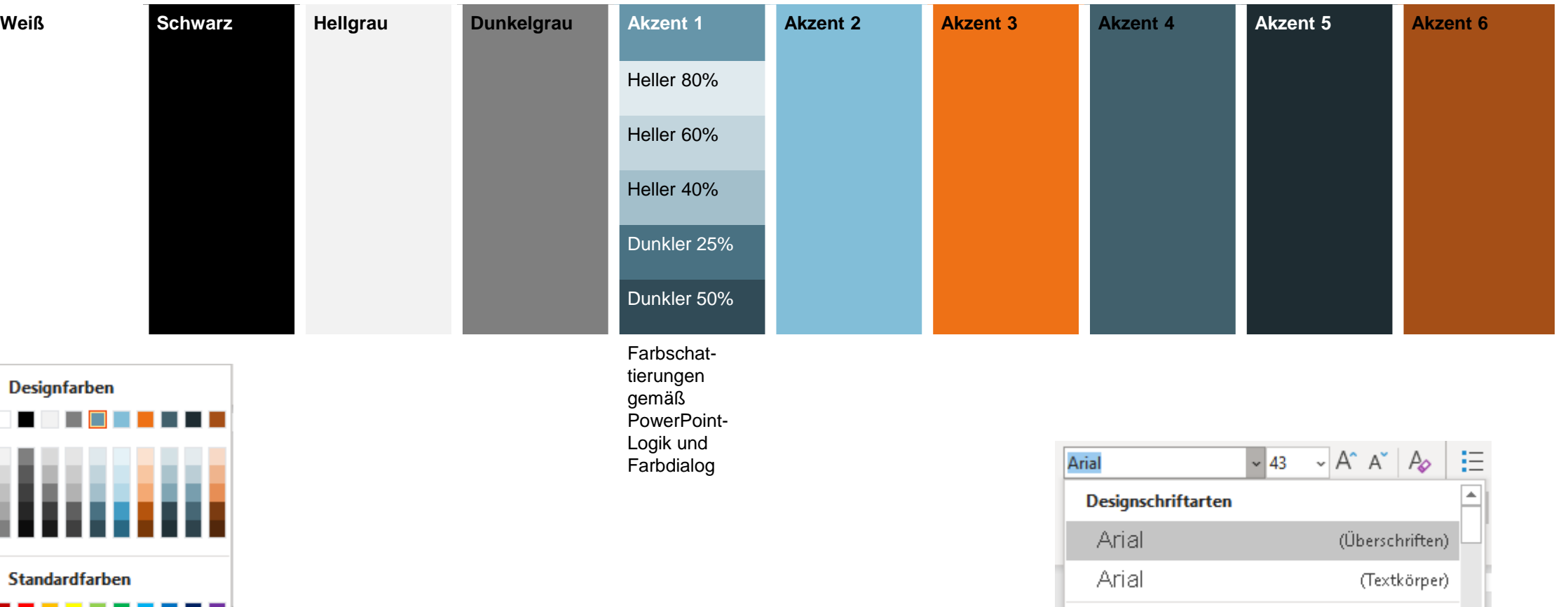

. . .

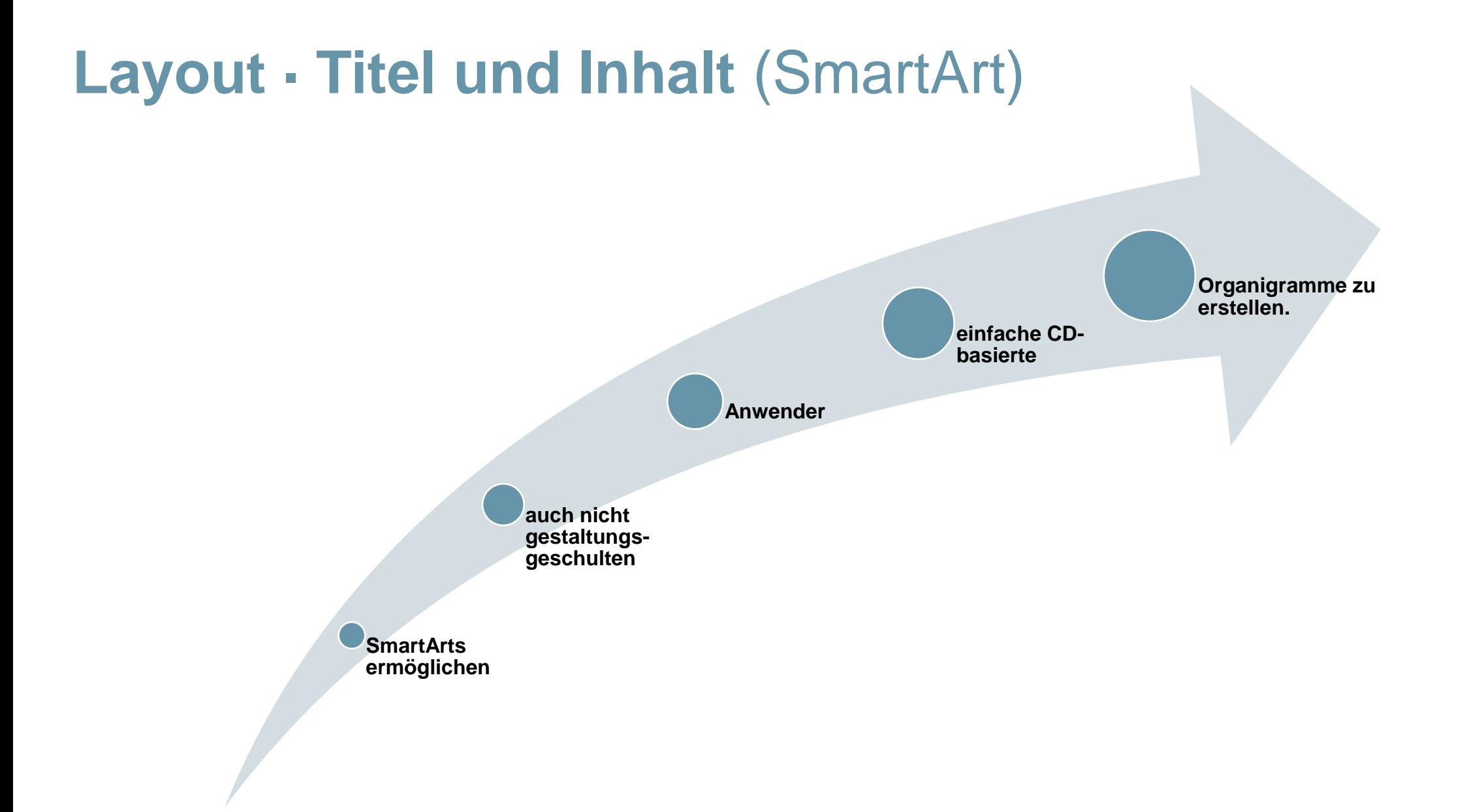

## **Layout · Titel und Inhalt** (SmartArt)

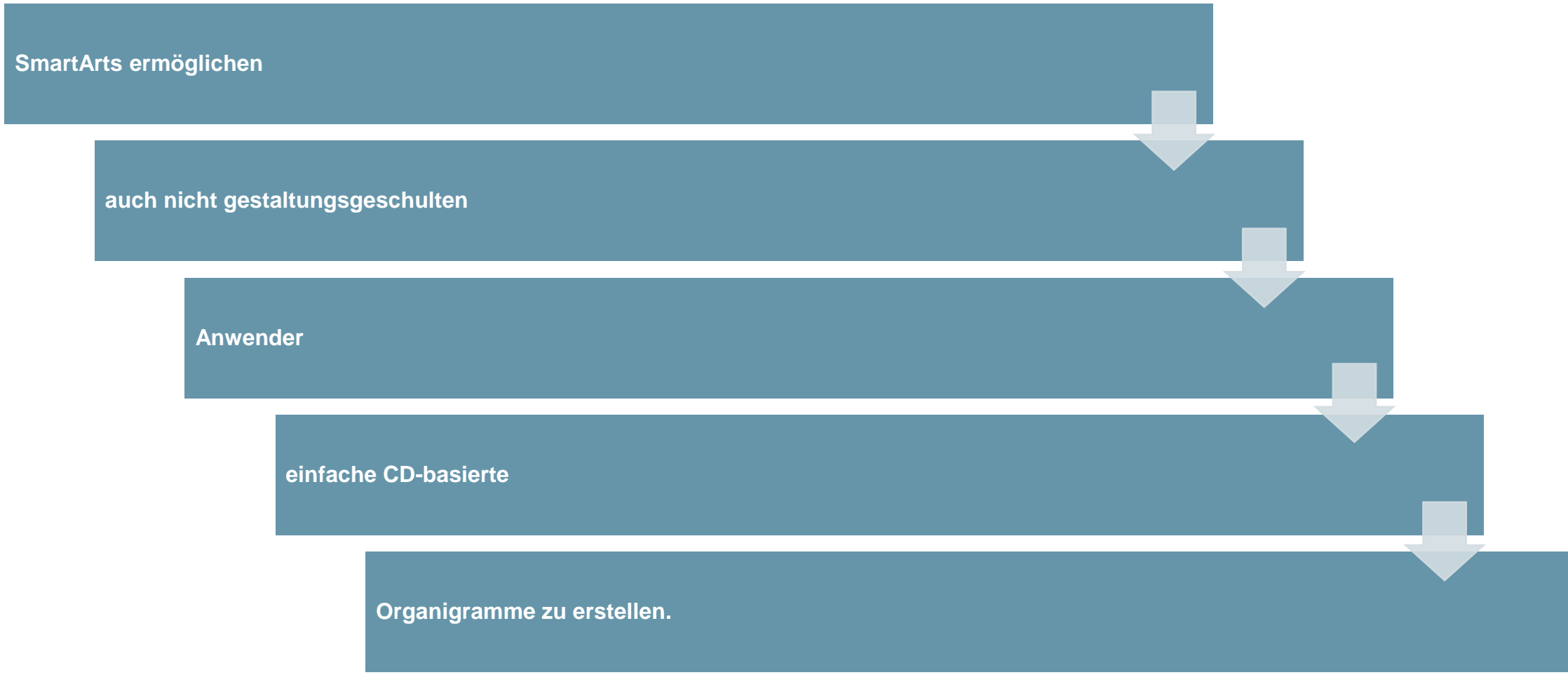

**HS Gesundheit** · Hochschule für Gesundheit

### **Layout · Titel und Inhalt** (Bild)

Bildplatzhalter

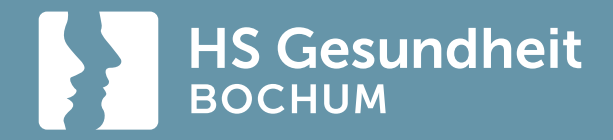

## **Layout: Abschnittsüberschrift**

Mit Keyvisual – als Alternative zur Titelfolie oder um Präsentationen in Kapitel zu unterteilen

### **Bildplatzhalter**

## **Layout · Zwei Inhalte**

**Wird genutzt, um zwei gleiche oder unterschiedliche Inhalte gleichwertig nebeneinander zu stellen**

Beispielsweise Text links, Tabelle rechts

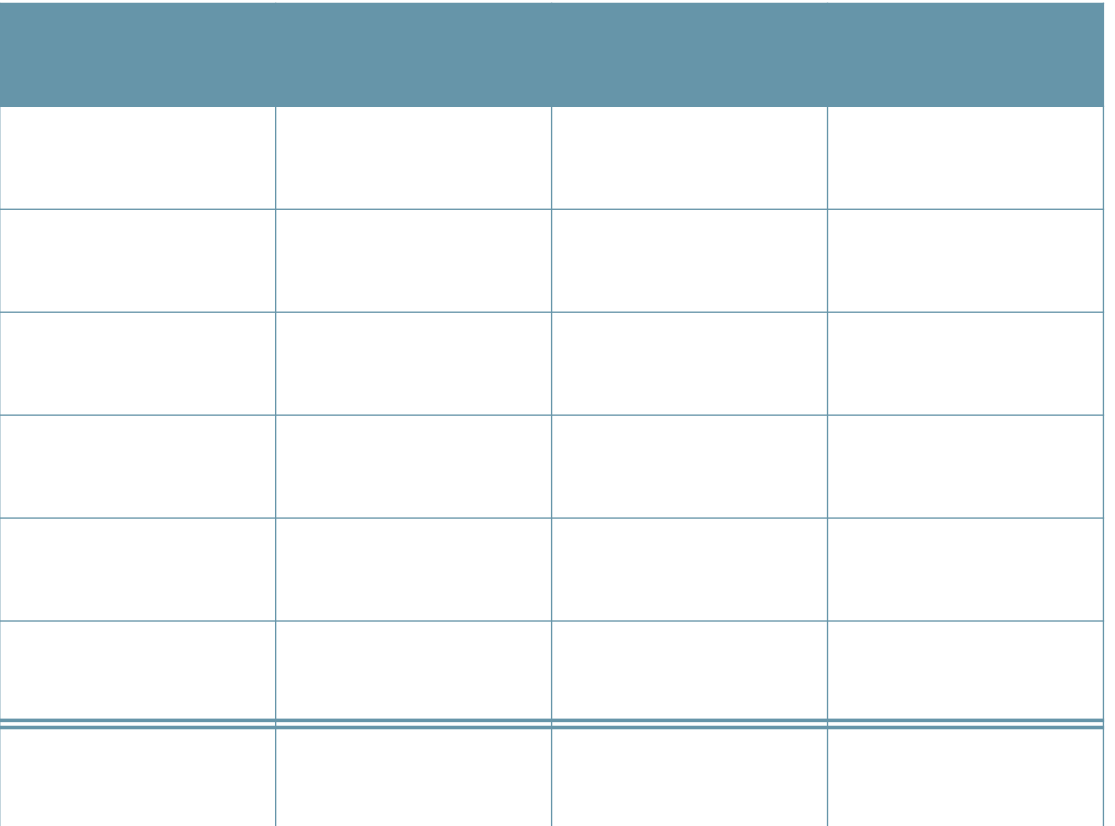

## **Layout · Zwei Inhalte**

#### **Auch längere Texte können so lesefreundlich in zwei Spalten präsentiert werden.**

Weit hinten, hinter den Wortbergen, fern der Länder Vokalien und Konsonantien leben die Blindtexte. Abgeschieden wohnen sie in Buchstabhausen an der Küste des Semantik, eines großen Sprachozeans. Ein kleines Bächlein namens Duden fließt durch ihren Ort und versorgt sie mit den nötigen Regelialien. Es ist ein paradiesmatisches Land, in dem einem gebratene Satzteile in den Mund fliegen.

Der große Oxmox riet ihr davon ab, da es dort wimmele von bösen Kommata, wilden Fragezeichen und hinterhältigen Semikoli, doch das Blindtextchen ließ sich nicht beirren. Es packte seine sieben Versalien, schob sich sein Initial in den Gürtel und machte sich auf den Weg.

#### **Subheadline**

Als es die ersten Hügel des Kursivgebirges erklommen hatte, warf es einen letzten Blick zurück auf die Skyline seiner Heimatstadt Buchstabhausen, die Headline von Alphabetdorf und die Subline seiner eigenen Straße, der Zeilengasse.

## **Layout · Vergleich zweier gleicher Inhalte**

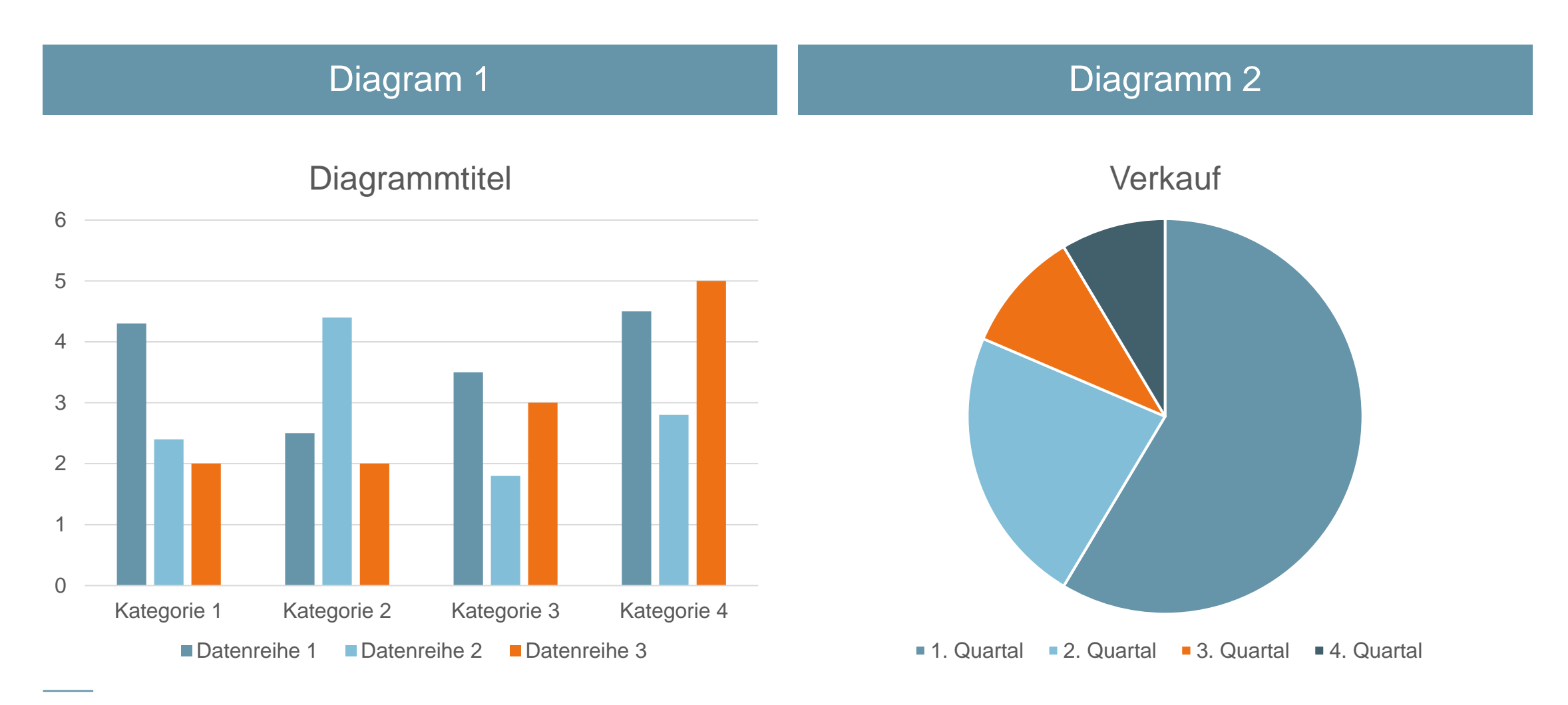

## **Layout · Nur Titel**

Dieses Layout wird benötigt, wenn Elemente wahlfrei positioniert werden oder sich von den Vorgabelayouts abheben müssen. Da dies in der Regel bedeutet, dass man sich vom Corporate Design löst, sollten dieses Layout nur in Ausnahmefällen und optimalerweise nur von gestaltungsgeschulten Benutzern verwendet werden.

Da dieses Layout keine Inhaltsplatzhalter hat, funktioniert der Befehl »Zurücksetzen« hier nur beim Titel- und bei den Fußzeilenplatzhaltern. Individuelle Folienaufbauten sind so vor unbeabsichtigter »Rücksetzung« geschützt.

#### **Layout · Leer**

Dieses Layout enthält weder Titel- noch Inhaltsplatzhalter. Es wird benötigt, wenn Elemente wahlfrei positioniert werden oder sich von den Vorgabelayouts abheben müssen. Da dies in der Regel bedeutet, dass man sich vom Corporate Design löst, sollten dieses Layout nur in Ausnahmefällen und optimalerweise nur von gestaltungsgeschulten Benutzern verwendet werden.

Der Befehl »Zurücksetzen« funktioniert hier nur bei den Fußzeilenplatzhaltern. Individuelle Folienaufbauten sind so vor unbeabsichtigter »Rücksetzung« geschützt.

## **Layout · Inhalt mit Überschrift**

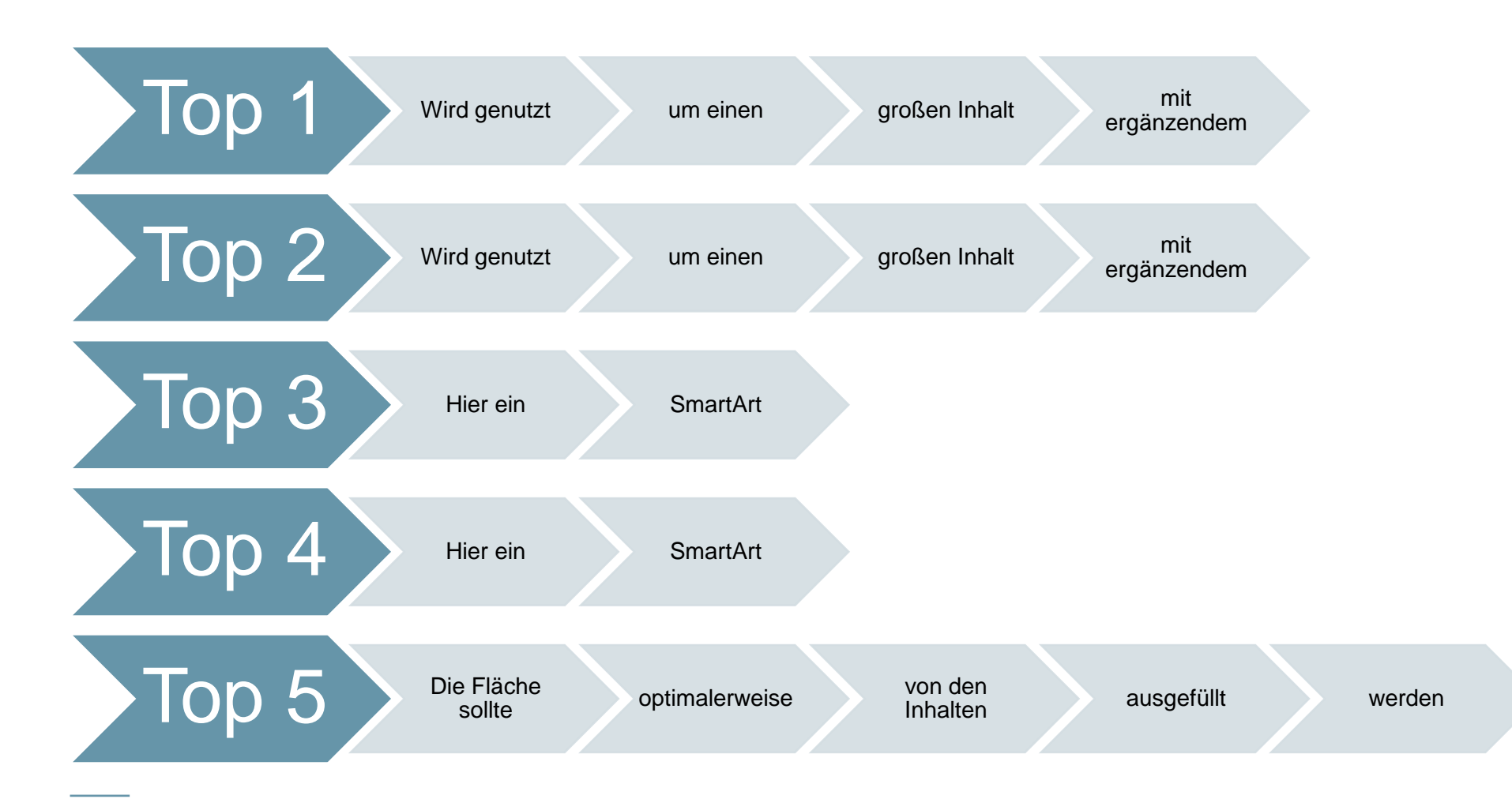

Wird genutzt, um einen großen Inhalt mit ergänzendem Text zu präsentieren. Hier ein SmartArt.

## **Layout · Bild mit Überschrift**

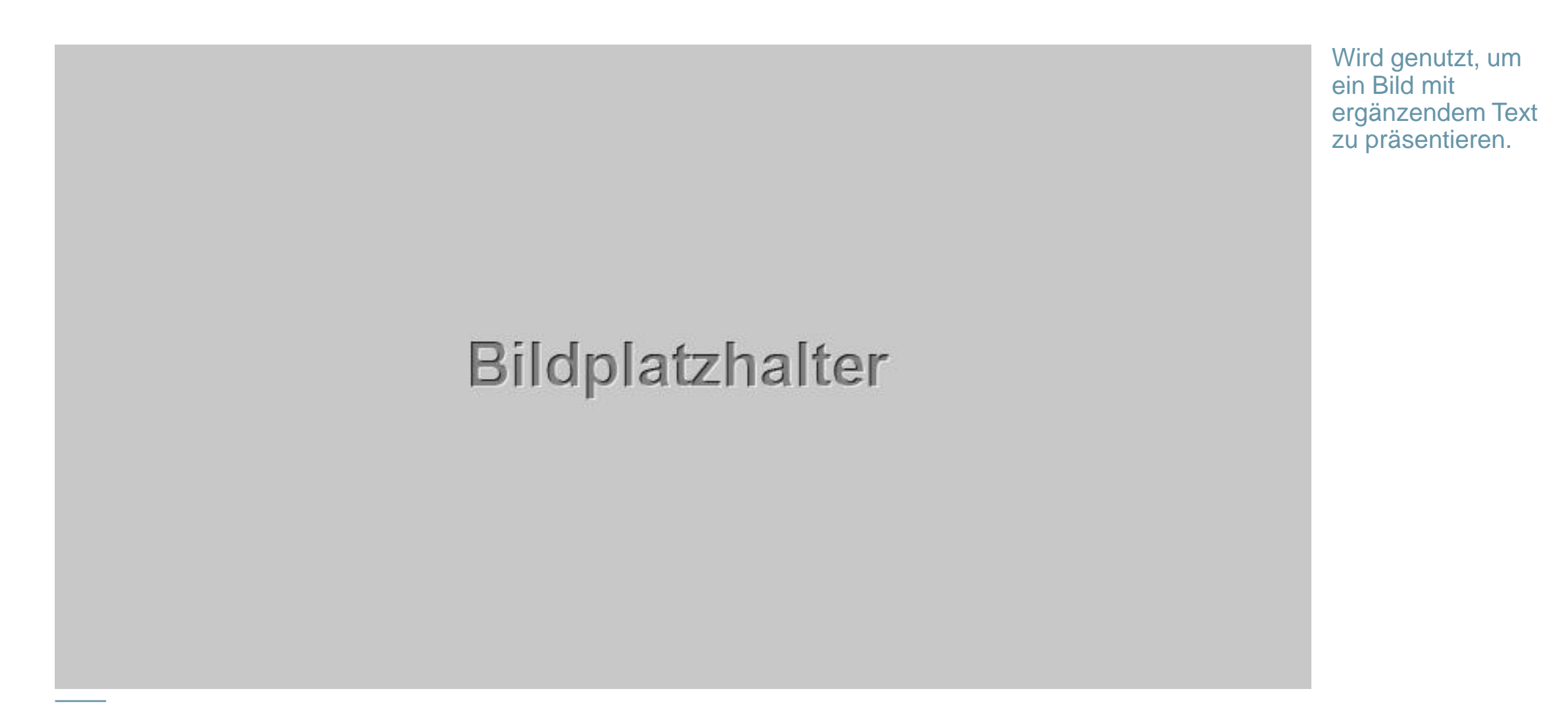

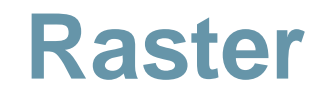

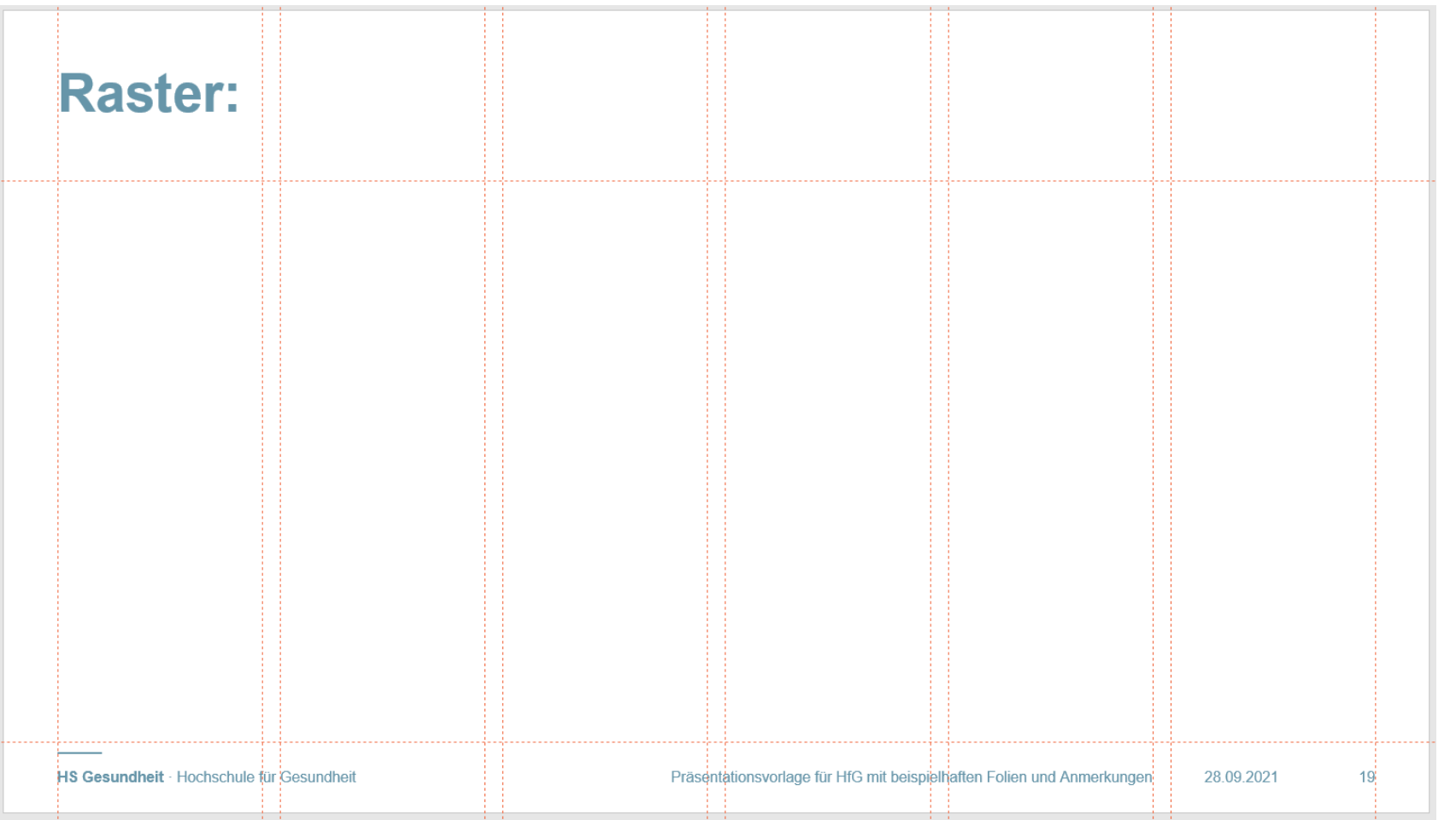

Abweichend von den Satzspiegelvorgaben aus dem CD-Manual ist ein symmetrisches 6-spaltiges Raster mit schmalen Außenabständen die Basis für alle Folienlayouts.